# TF-M Tests Improvements

© 2020 Arm Limited (or its affiliates)

arm

Kevin Peng July 2020

# What Are the Improvements

Write in your subtitle here

- The *tf-m-tests* repo
- Test Framework

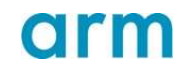

# The tf-m-tests repo

- A new *tf-m-tests* repo has been created under TF-M
- Intended to move in all the TF-M test codes

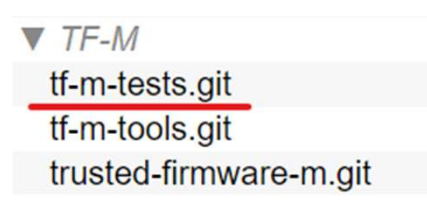

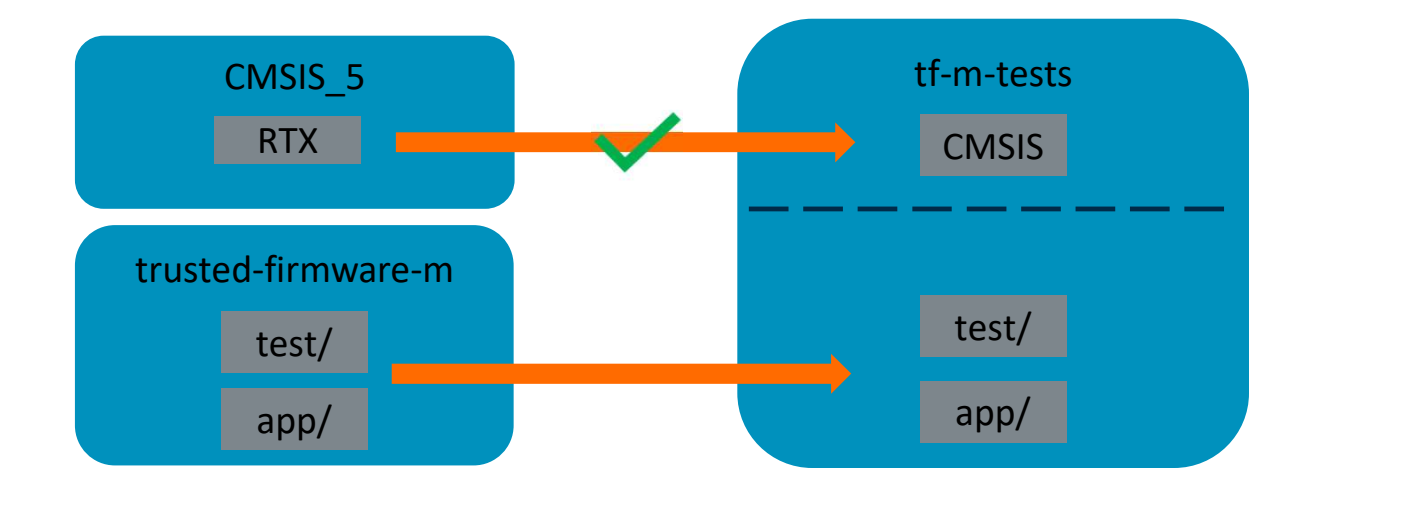

#### arm

# Migration of the test codes

- Phase 1
	- Move the codes as is
	- Only necessary changes to pass compilation
- Phase 2
	- Refine the build system
	- Refine the file structure

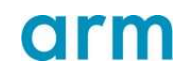

Introducing Unity + CMock

- Unity: Opensource test framework for C
- CMock: framework of automated mock and stub generation for C
- https://github.com/ThrowTheSwitch

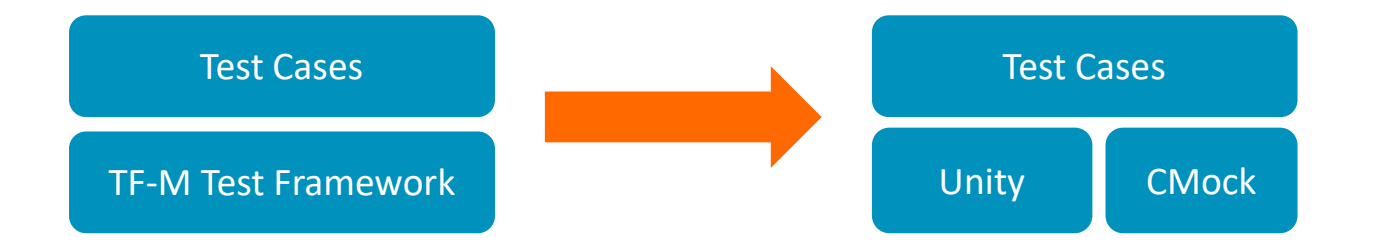

Note: Mocks are optional for test cases

5 © 2020 Arm Limited (or its affiliates)

**O**IF

Why do we need a new one

- The current test framework
	- Only has the limited automation for developing
	- Only a few test assertions
	- Does not support mock or stub
	- Not so friendly for test developers

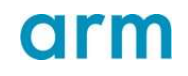

#### Changes after using Unity

• Simpler code for test case and more readability

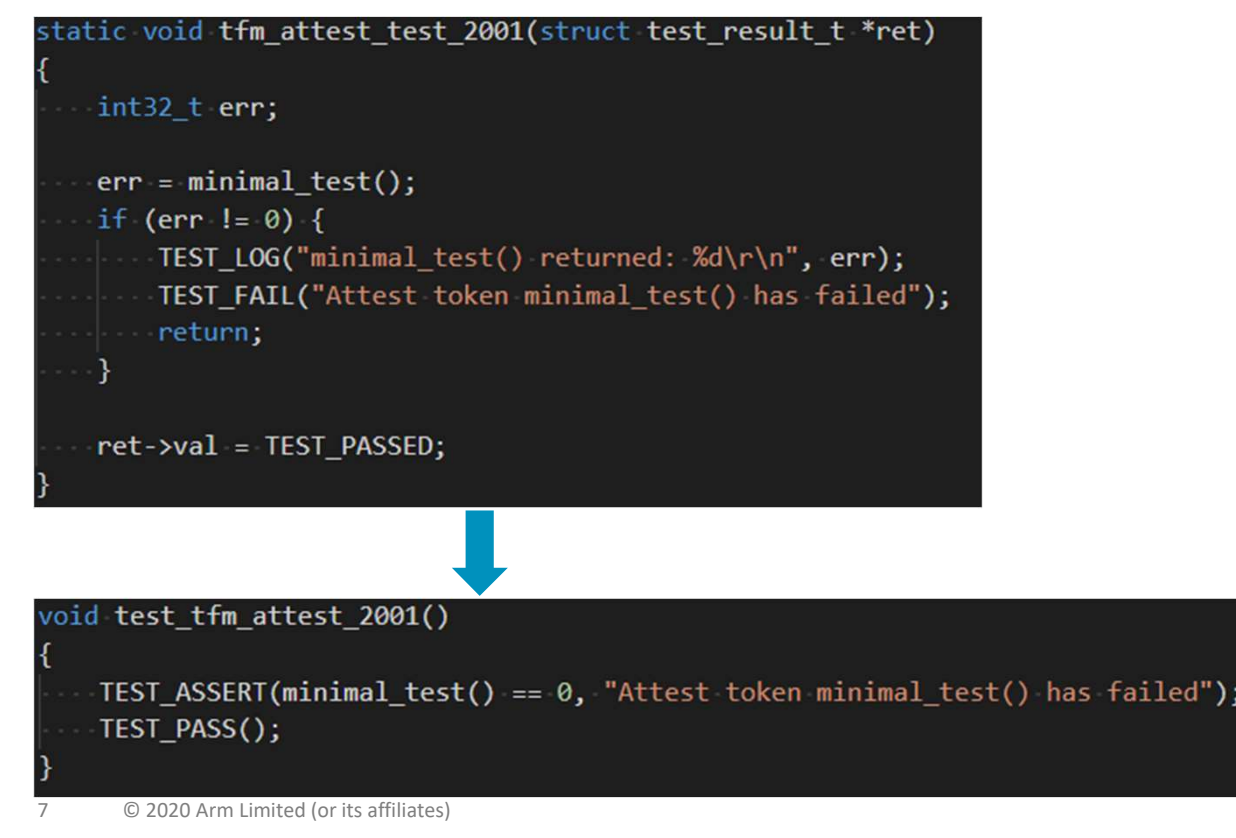

**arm** 

#### Changes after using Unity

Easy development

```
Developer focus<br>void test tfm attest 2001()
    TEST ASSERT(minimal test() == 0, "Attest token minimal test() has failed");
    TEST_PASS();
Tools generated codes
 /*=======MAIN=====*/
//int tfm attest test main(void);
int tfm attest test main(void)
  UnityBegin("attestation ns interface testsuite.c");
  run_test(test_tfm_attest_2001, "test_tfm_attest_2001", 28);
```
run test(test tfm attest 2002, "test tfm attest 2002", 46); run\_test(test\_tfm\_attest\_2003, "test\_tfm\_attest\_2003", 67); run\_test(test\_tfm\_attest\_2004, "test\_tfm\_attest\_2004", 91); run\_test(test\_tfm\_attest\_2005, "test\_tfm\_attest\_2005", 113); return UnityEnd();

8 © 2020 Arm Limited (or its affiliates)

#### Don't have to write the following codes

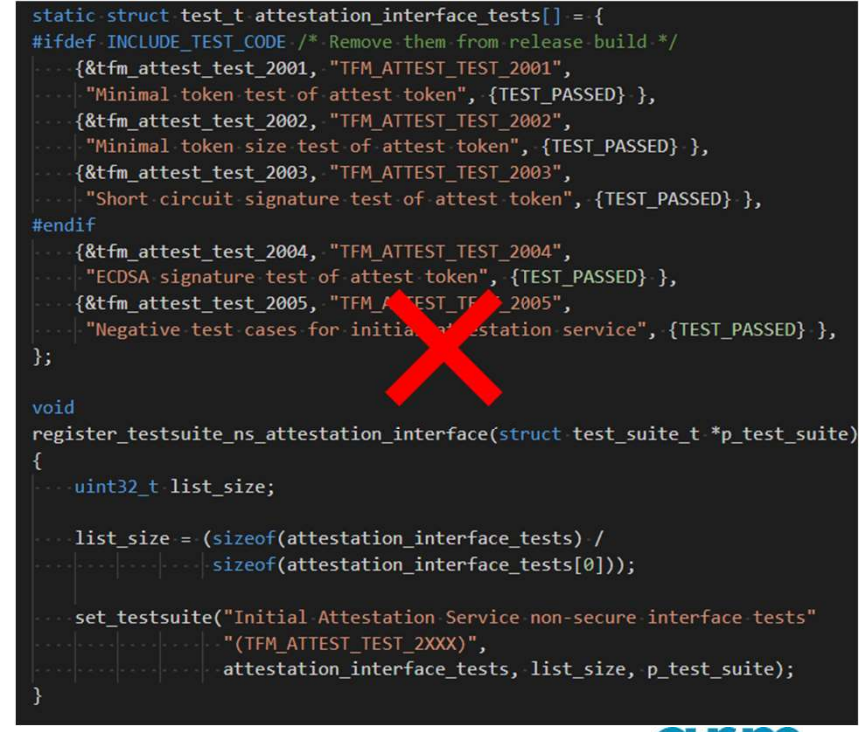

Test Framework<br>The CMock framework<br>• Mock framework lets you control the behaviors of<br>object interacts with • Mock framework lets you control the behaviors of the modules that your main test object interacts with

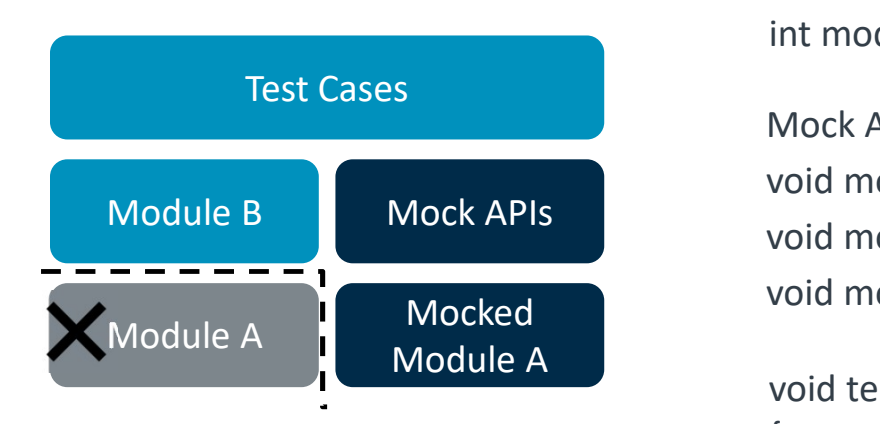

9 © 2020 Arm Limited (or its affiliates)

Module A interface: int moduleAFunc(int a, int b)

Mock APIs:

}

void moduleAFunc\_ExpectAndReturn(int a, int b, int toReturn); void moduleAFunc\_ExpectAndThrow(int a, int b, EXCEPTION\_T error); void moduleAFunc\_IgnoreAndReturn(int toReturn);

```
void test case 1(void)
{
  int a = 1, b = 2, c;
  moduleAFunc_ExpectAndReturn(1, 2, 3);
  c = moduleAFunc(a, b); // c is 3
  TEST ASSENT(c = 3);
```
# Test Framework Test Framework<br>
Why Unity<br>
Pros<br>
• It's pure C<br>
• Automation scripts<br>
• Mock feature<br>
• Fasy integration – only 3 source files for

Why Unity

#### Pros

- 
- 
- 
- Test Framework<br>
Why Unity<br>
Pros<br>
 It's pure C<br>
 Automation scripts<br>
 Mock feature<br>
 Easy integration only 3 source files for<br>
 Chec<br>
 each(Unity & CMock)<br>
 Chec<br>
 Chec<br>
 Chec<br>
 Chec<br>
 Chec<br>
 Chec<br>
 Chec Test Framework<br>
Why Unity<br>
Pros<br>
• It's pure C<br>
• Automation scripts<br>
• Mock feature<br>
• Easy integration – only 3 source files for<br>
each(Unity & CMock) **Test Framework**<br>
Why Unity<br>
Pros<br>
• It's pure C<br>
• Automation scripts<br>
• Mock feature<br>
• Easy integration – only 3 source files for<br>
• Check - on<br>
• Check - on<br>
• Check - on<br>
• Check - on<br>
• Check - on<br>
• Check - on<br>
• Ch each(Unity & CMock)

#### Cons

Vhy Unity<br>
Pros<br>
• It's pure C<br>
• Automation scripts<br>
• Mock feature<br>
• Easy integration – only 3 source files for<br>
• Easy integration – only 3 source files for<br>
• Check - only su<br>
• Check - only su<br>
• Check - only su<br>
• written in ruby

# Comparison to other (a few popular ones) frameworks Comparison to other (a few popular ones)<br>
frameworks<br>
• Google Test – Aims for C++<br>
• CppUTest – Written in C++, and test cases in C++<br>
• Check - only supports a handful of assertions<br>
• Cmocka - no scripts and requires th Comparison to other (a few popular ones)<br>
frameworks<br>
• Google Test – Aims for C++<br>
• CppUTest – Written in C++, and test cases in C++<br>
• Check - only supports a handful of assertions<br>
• Cmocka - no scripts and requires th Comparison to other (a few popular ones)<br>frameworks<br>• Google Test – Aims for C++<br>• CppUTest – Written in C++, and test cases in C++<br>• Check - only supports a handful of assertions<br>• Cmocka - no scripts and requires the sta Comparison to other (a few popular ones)<br>
frameworks<br>
• Google Test – Aims for C++<br>
• CppUTest – Written in C++, and test cases in C++<br>
• Check - only supports a handful of assertions<br>
• Cmocka - no scripts and requires th

- 
- 
- 
- library

#### Unity users:

- a:Fr
- mbed-OS

# Unity + CMock

How are they managed

- 
- Unity + CMock<br>
How are they managed<br>
 MIT License permissive license<br>
 Import the source code as local copy<br>
 Less than 10 files, include source codes and scripts<br>
 Easy for customization • Import the source code as local copy
	- Less than 10 files, include source codes and scripts
	- Easy for customization
	- Won't upgrade frequently
	- Won't upstream
- **Unity + CMock**<br>
How are they managed<br>
 MIT License permissive license<br>
 Import the source code as local copy<br>
 Less than 10 files, include source codes and scripts<br>
 Easy for customization<br>
 Won't upstream<br>
 Secur

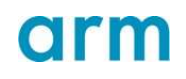

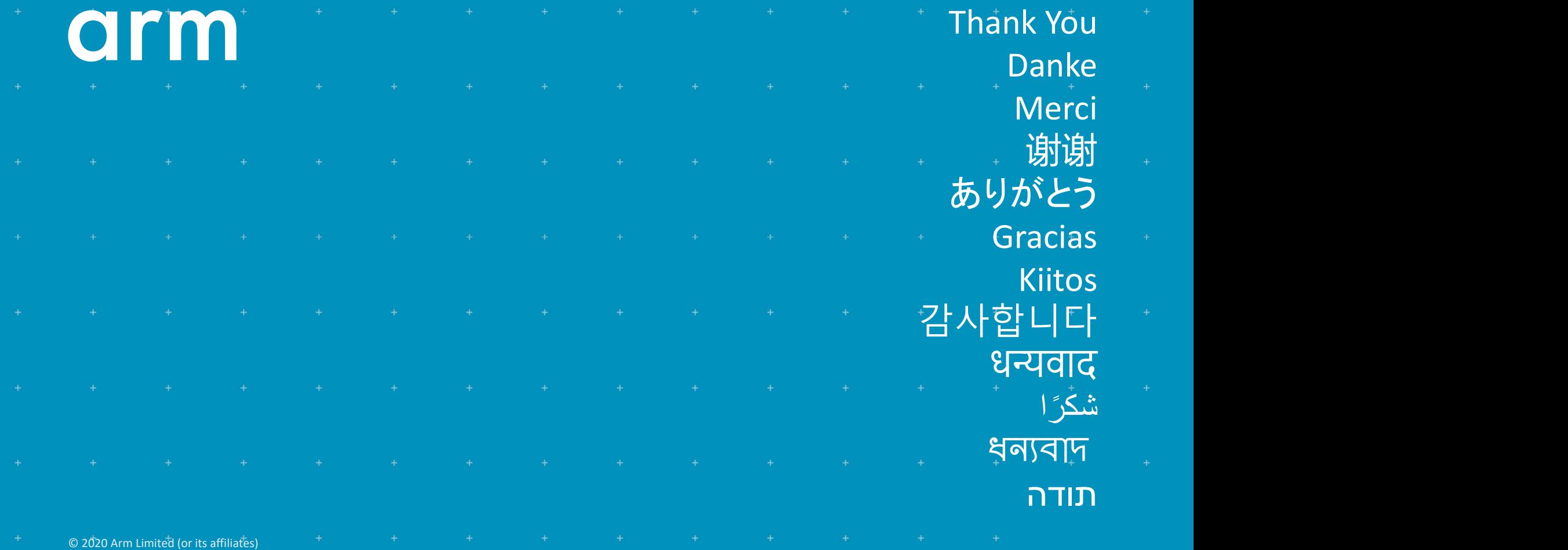

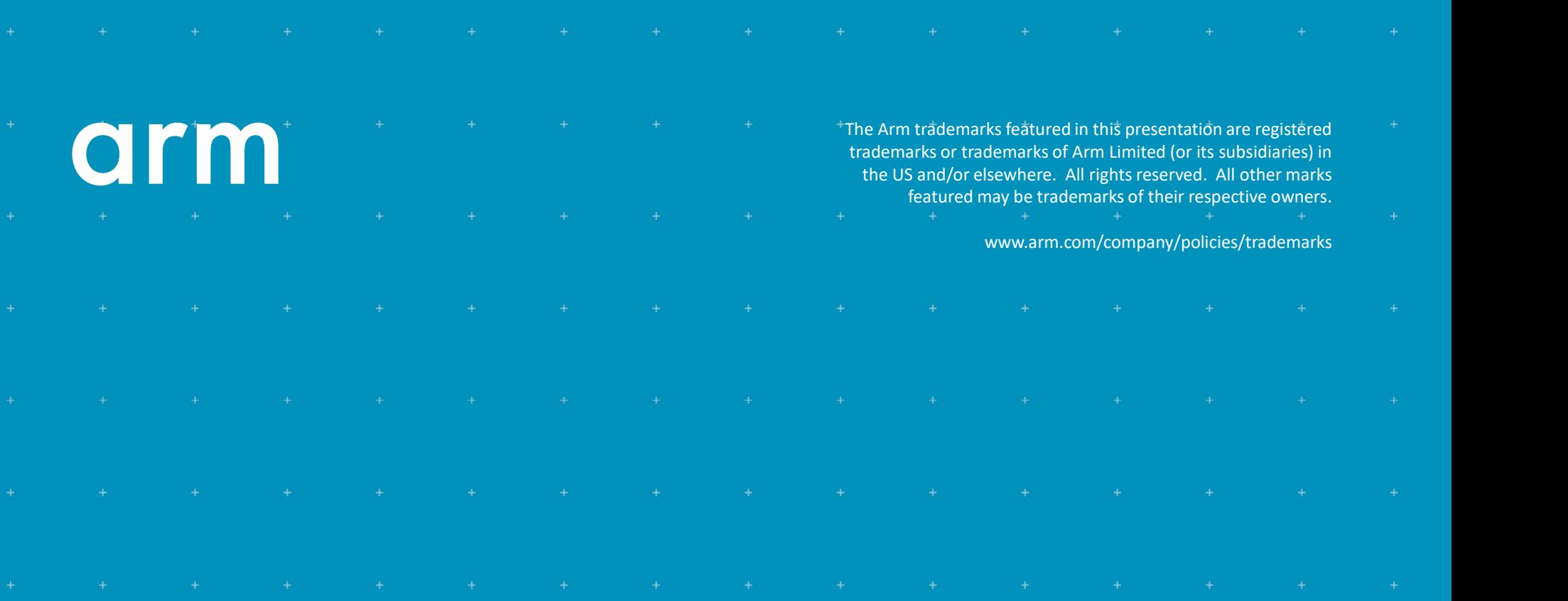

© 2020 Arm Limited (or its affiliates)